# Cheatography

### EtherChannel & VTP Cheat Sheet by [bausac16](http://www.cheatography.com/bausac16/) via [cheatography.com/100632/cs/21106/](http://www.cheatography.com/bausac16/cheat-sheets/etherchannel-and-vtp)

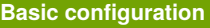

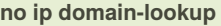

**hostname [hostname]**

**service password-encryption**

**banner motd #Unauthorized access to this device is prohibited!#**

**enable secret class**

**line console 0**

**line vty 0 15**

#### **password cisco**

**This is just basic configuration and has nothing to do with vtp or etherchannel**

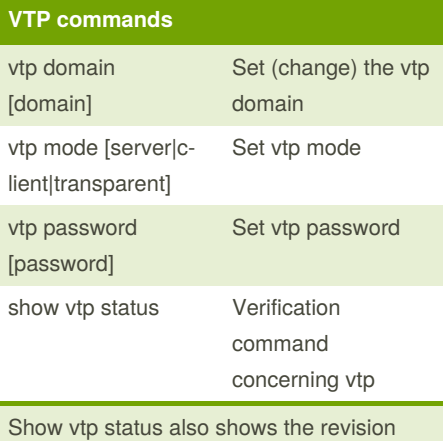

number of a certain switch.

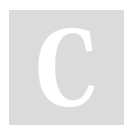

## By **bausac16**

[cheatography.com/bausac16/](http://www.cheatography.com/bausac16/)

### **Etherchannel**

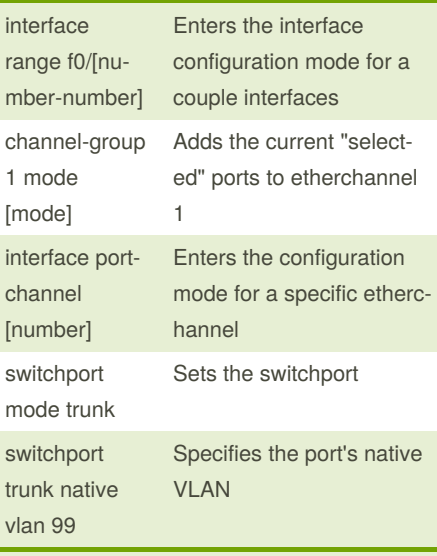

An etherchannel summarizes a few physical cables to one logical cable and speeds up the entire process of data transmission -> 4 cables -> 3.9 times faster

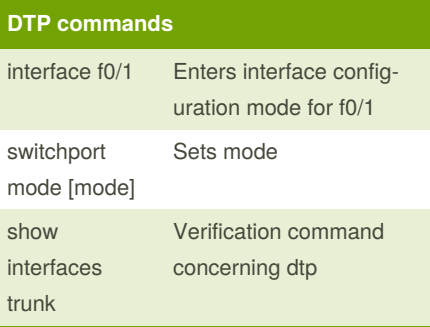

Published 12th November, 2019. Last updated 12th November, 2019. Page 1 of 1.

### **Link Aggregation**

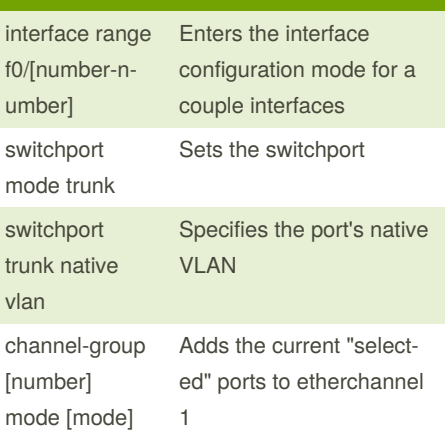

Is the same as etherchannel, but all devices can use it, so it's not cisco only.

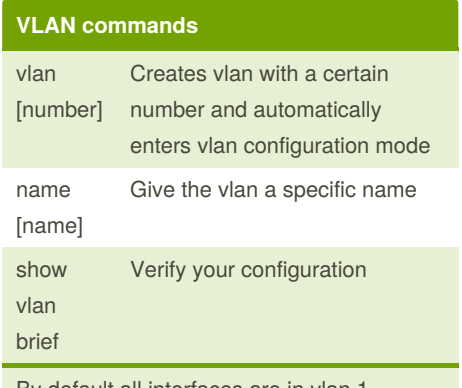

By default all interfaces are in vlan 1

Sponsored by **ApolloPad.com** Everyone has a novel in them. Finish Yours! <https://apollopad.com>